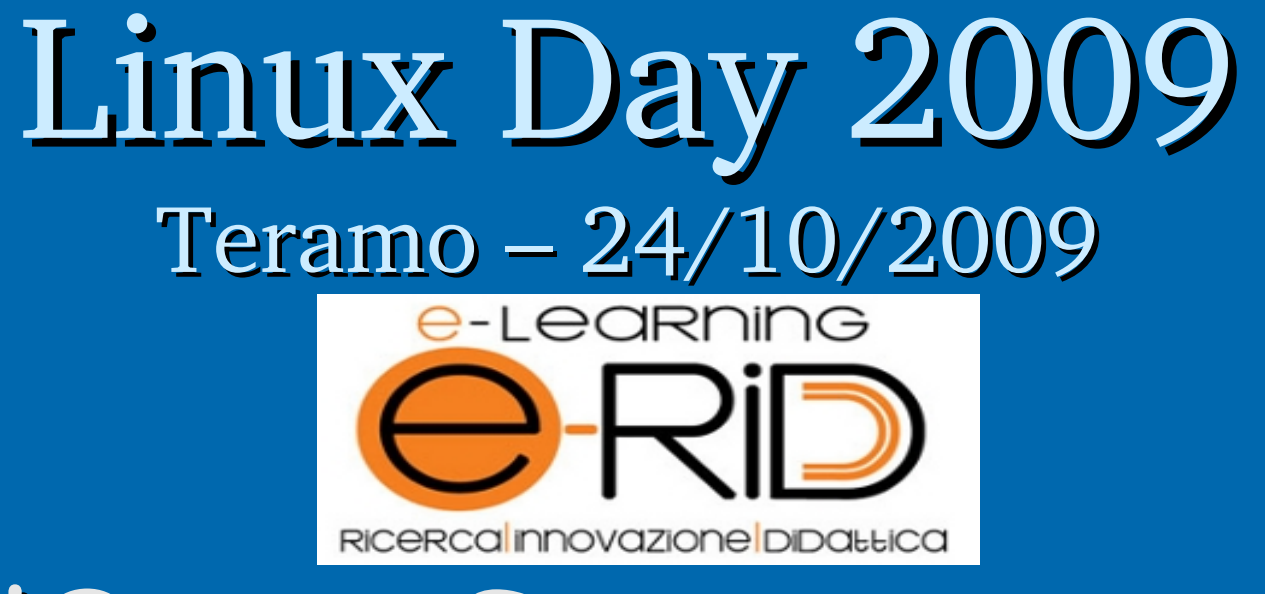

# L'Open Source entra nell'E-learning

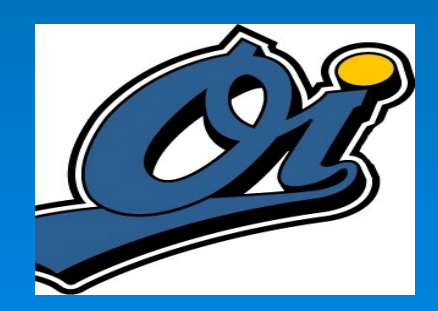

- Paolo Gatti http://www.paologatti.it

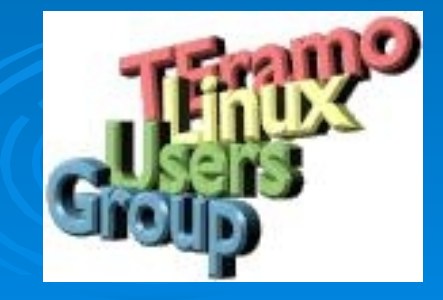

#### Elearning: introduzione

- Per e-learning si intende la possibilità di imparare sfruttando la rete internet e la diffusione di informazioni a distanza.
- L'e-learning non è limitato alla formazione scolastica, essendo rivolto anche a utenti adulti, studenti universitari, insegnanti, ecc. ed anche nella formazione aziendale, specialmente per le organizzazioni con una pluralità di sedi.

# I principi generali

Tutti i sistemi di e-learning devono predevere alcuni elementi essenziali, che sono:

- La "piattaforma tecnologica" (LMS)
- L'utilizzo della connessione in rete
- L'impiego del Personal Computer
- Un altro grado di indipendenza
- Monitoraggio del livello di apprendimento
- Valorizzazione di: multimedialità, interattività, interazione umana

### Piattaforma tecnologica (LMS)

- Un componente base dell'eLearning è la *piattaforma tecnologica* (Learning Management System o LMS) che gestisce la distribuzione e la fruizione della formazione e permette di tracciare la frequenza ai corsi e le attività formative dell'utente (accesso ai contenuti, tempo di fruizione, risultati dei momenti valutativi, …).
- Tutte le informazioni sui corsi e gli utenti restano indicizzate nel database della piattaforma: questa caratteristica permette all'utente di accedere alla propria offerta formativa da qualsiasi computer collegato a Internet in qualsiasi momento (delocalizzazione).

#### I contenuti

I contenuti dei corsi didattici possono essere progettati in diversi formati:

- pagine HTML
- animazioni 2D o 3D
- contributi audio e/o video
- simulazioni
- esercitazioni interattive
- · test, ecc. ecc

In qualsiasi caso, si tratta di contenuti realizzati in modalità multimediale.

#### Caratteristiche formazione online

- **Modularità** *(il materiale didattico deve essere composto da moduli didattici da 15/20 minuti ciascuno)*
- **Interattività** *(l'utente deve interagire con il materiale didattico)*
- **Esaustività** *(ogni modulo deve rispondere a un obiettivo formativo e portare l'utente al completamento di tale obiettivo)*
- **Interoperabilità** *(i materiali didattici devono essere predisposti per poter essere distribuiti su qualsiasi piattaforma tecnologica e per garantire la tracciabilità dell'azione formativa)*

### Un LMS Open Source: Moodle

• Moodle (acronimo di *Modular Object-Oriented Dynamic Learning Environment*) è un piattaforma web open source per l'e-learning, chiamata anche Course Management System (CMS), progettato per aiutare gli insegnanti e gli educatori a creare e gestire corsi on-line con ampie possibilità di interazione tra studente e docente

Moodle: caratteristiche principali Moodle ha molte caratteristiche degne di nota. Alcune di queste sono:

- è scritto in PHP
- è multipiattaforma
- supporta parecchi DB
- possibilità di estendere le funzionalità base con plugin e moduli aggiuntivi
- la maggior parte delle aree di immissione di testo può essere modificata utilizzando un editor HTML WYSIWYG incorporato
- aspetto grafico personalizzabile (temi)
- attualmente siamo alla versione 1.9.x

# Moodle: funzionalità principali

Le funzionalità di Moodle spaziano dalla creazione e all'organizzazione di corsi e lezioni on-line a strumenti per la comunità , come:

- Gestione dei contenuti
- Forum
- Quiz
- Chat
- Blog
- Wiki
- Glossari

● …

# Moodle: esempio UniTE (1)

<u>inon ser collegato. (Login)</u>

Italiano (it)

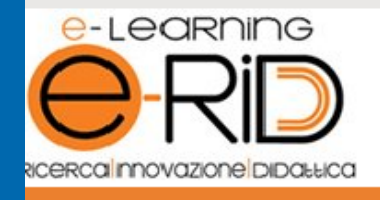

#### **Corsi elearning**

Facoltà di Agraria

- Facoltà di Giurisprudenza
- Facoltà di Medicina Veterinaria

Corsi elearning

- Facoltà di Scienze della Comunicazione Facoltà di Scienze Politiche

Tutti i corsi ...

#### **Informazioni**

**Bacheca** avvisi

In Modulo di iscrizione alla piattaforma

#### Calendario

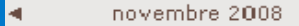

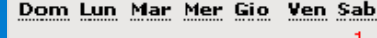

þ.

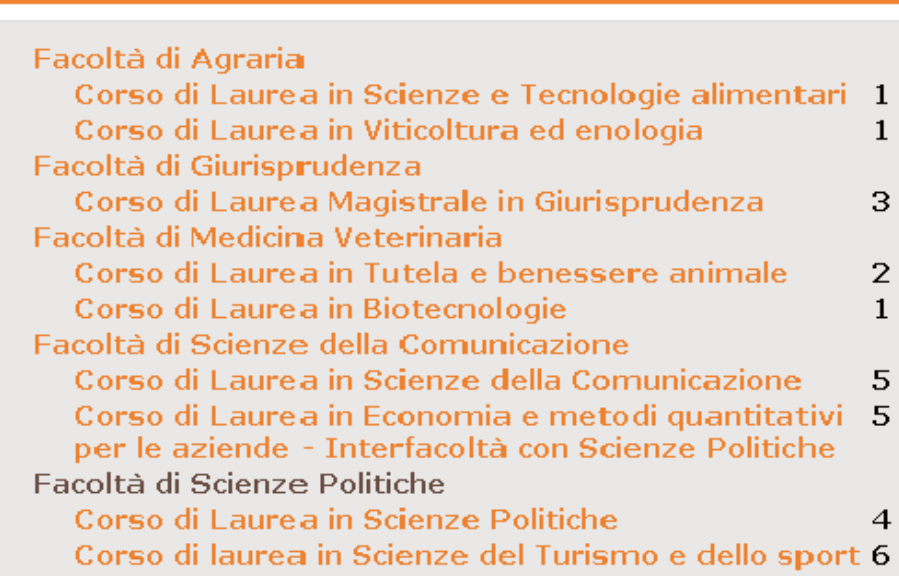

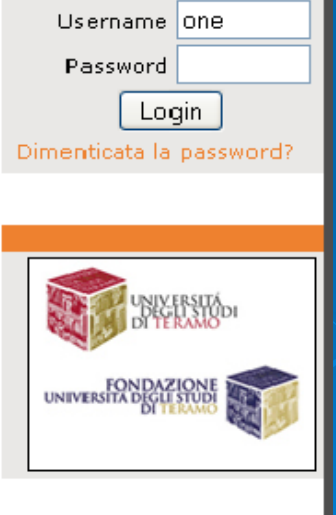

Link

Login

## Moodle: esempio UniTE (2)

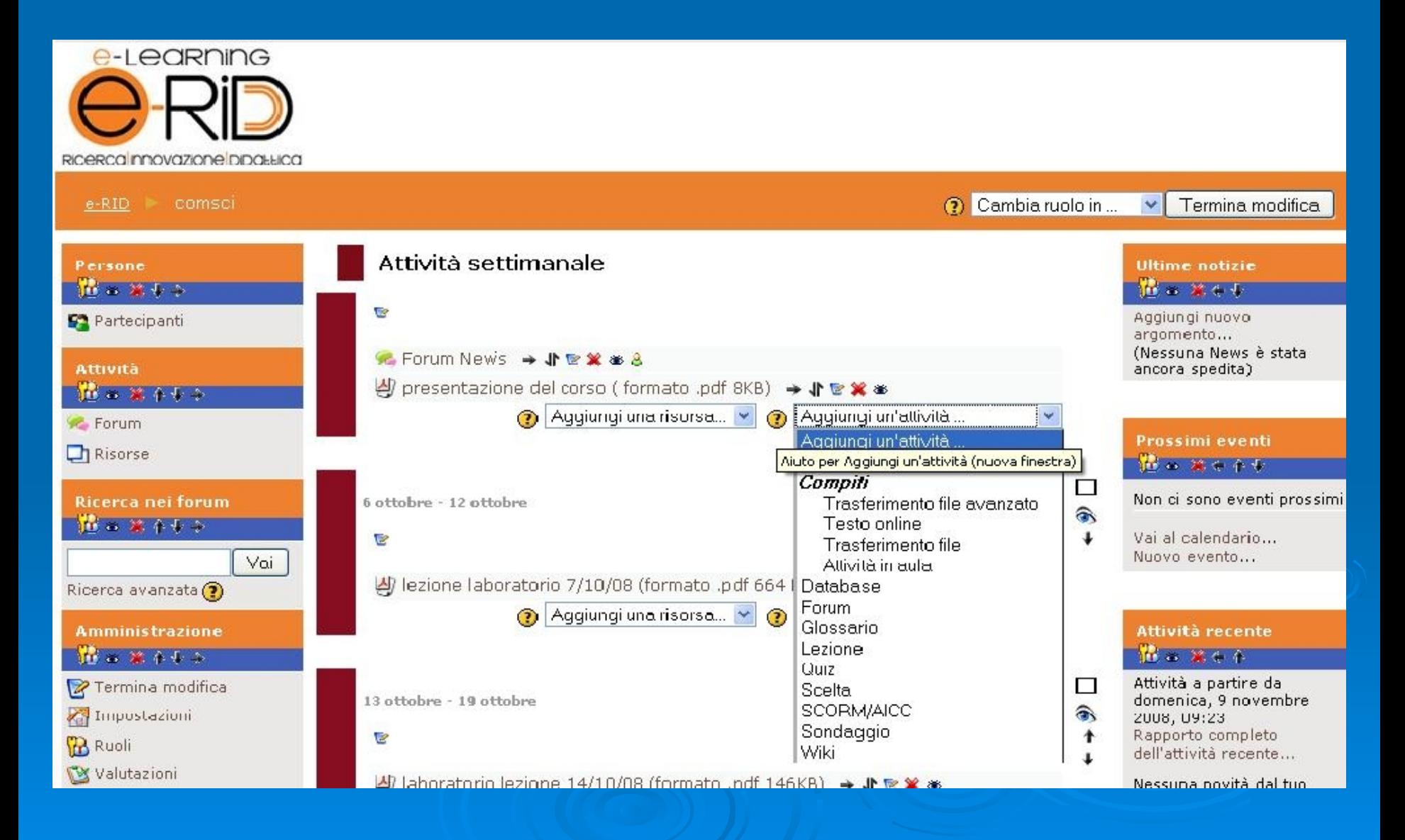

# Moodle: esempio UniTE (3)

Ecco alcuni dati dell'esperienza e-learning @ UniTE:

- Corsi disponibili: 28
- Tutor: 28
- Utenti iscritti: circa 1500
- Punte di traffico di 36Gb mensili

# Moodle: esempio UniTE (4)

Tutto questo, utilizzando SOLO strumenti Open Source:

- Server Linux
	- Apache
	- PHP
	- MySQL
- Moodle

### Ringraziamenti

- Non resta che ringraziarvi per l'attenzione, sperando di essere stato chiaro nell'esposizione degli argomenti e di non essere stato troppo noioso :-)
- Queste slides saranno disponibili per il download sul mio sito: http:/www.paologatti.it
- Ora tocca a voi.. avanti con le domande :-)

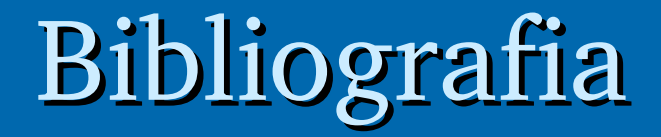

- Wikipedia:
	- · <http://it.wikipedia.org/wiki/Moodle>
	- http://it.wikipedia.org/wiki/E-learning
- http://moodle.org/